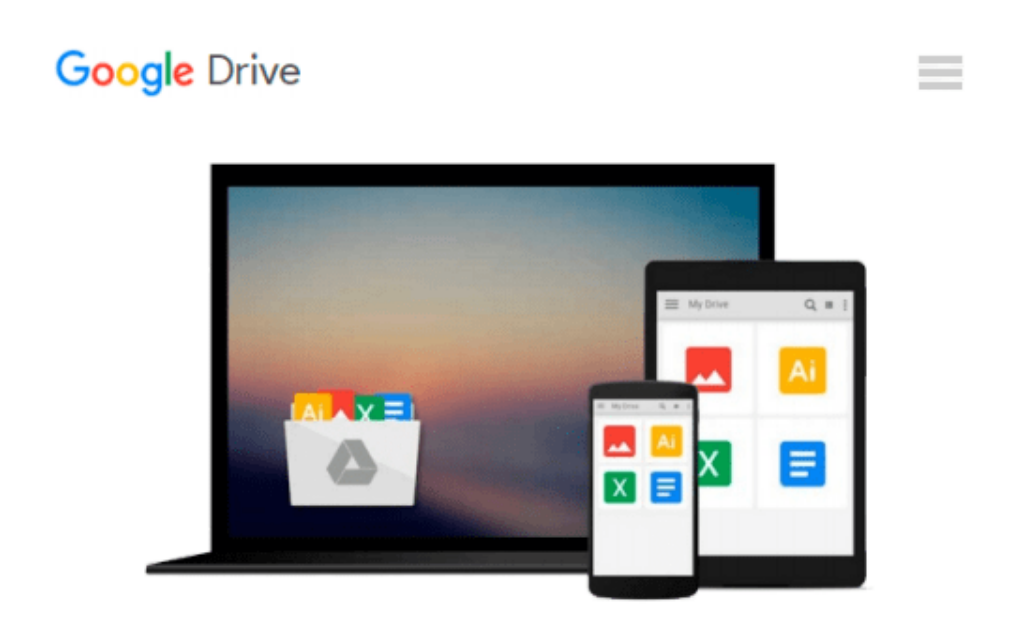

# **Fatevi le mappe vostre con Google Maps V3 (Italian Edition)**

*Antonio Taccetti*

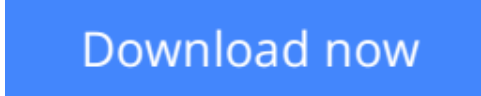

[Click here](http://zonebook.me/go/read.php?id=B00JGX2P5U) if your download doesn"t start automatically

## **Fatevi le mappe vostre con Google Maps V3 (Italian Edition)**

Antonio Taccetti

#### **Fatevi le mappe vostre con Google Maps V3 (Italian Edition)** Antonio Taccetti

Google Maps (https://maps.google.it/) è un servizio di mappe geografiche che consente ricerca e visualizzazione di buona parte del globo.

Le mappe possono essere incorporate, senza difficoltà, in siti web.

Il metodo è standardizzato, semplice ed automatico con indicazioni stradali, rilievi, editazione di percorsi fra luoghi indicabili, traffico ecc.

Chi però vuole creare mappe personalizzate per:

Far creare dinamicamente il percorso per raggiungere la proria azienda da un punto qualsiasi dove può trovarsi un cliente;

Integrare indicatori esclusivi dei luoghi d'interesse con immagini o video caratteristici;

Sovrapporre immagini esplicative che zummano insieme elle mappe ecc.

deve conosce la tecnica di programmazione di queste rappresentazioni grafiche messe a disposizione da Google.

Il libro si rivolge a chi, pur senza conoscenze avanzate di HTML e javascript, desidera acquisire la tecnica necessaria per implementare mappe personalizzate con Google Maps.

In questa raccolta di script, annotazioni, appunti e descrizioni sono in lingua italiana

Il codice è stato controllato più volte, testato e funzionante.

Sulla scorta di questi script, sono state pubblicate in Internet pagine web per la piu varie esigenze di mappatura.

La presente pubblicazione contiene le opinioni dell'autore ed hanno lo scopo di fornire informazioni precise e accurate.

L'elaborazione dei testi, anche se curata con scrupolosa attenzione non potrà comportare specifiche responsabilità in capo all'autore e/o all'editore, per eventuali errori o inesattezze.

Il sito ufficiale del progetto Google Maps è:

https://developers.google.com/maps/documentation/javascript/

Codice sorgente descritto nel libro, aggiornamenti e revisioni sono scaricabili all'indirizzo Internet indicato alla fine dell'appendice.

**L** [Download](http://zonebook.me/go/read.php?id=B00JGX2P5U) [Fatevi le mappe vostre con Google Maps V3 \(Italian ...pdf](http://zonebook.me/go/read.php?id=B00JGX2P5U))

**[Read Online](http://zonebook.me/go/read.php?id=B00JGX2P5U)** [Fatevi le mappe vostre con Google Maps V3 \(Itali ...pdf](http://zonebook.me/go/read.php?id=B00JGX2P5U))

#### **Download and Read Free Online Fatevi le mappe vostre con Google Maps V3 (Italian Edition) Antonio Taccetti**

#### **From reader reviews:**

#### **Sarah Maddocks:**

Why don't make it to become your habit? Right now, try to prepare your time to do the important behave, like looking for your favorite guide and reading a reserve. Beside you can solve your short lived problem; you can add your knowledge by the publication entitled Fatevi le mappe vostre con Google Maps V3 (Italian Edition). Try to make book Fatevi le mappe vostre con Google Maps V3 (Italian Edition) as your close friend. It means that it can to become your friend when you truly feel alone and beside regarding course make you smarter than before. Yeah, it is very fortuned for you personally. The book makes you far more confidence because you can know every little thing by the book. So , let me make new experience and knowledge with this book.

#### **Patricia Howland:**

What do you regarding book? It is not important to you? Or just adding material when you really need something to explain what the one you have problem? How about your free time? Or are you busy person? If you don't have spare time to complete others business, it is make one feel bored faster. And you have free time? What did you do? Every person has many questions above. The doctor has to answer that question because just their can do which. It said that about guide. Book is familiar on every person. Yes, it is suitable. Because start from on jardín de infancia until university need this particular Fatevi le mappe vostre con Google Maps V3 (Italian Edition) to read.

#### **Desiree Herdon:**

As people who live in the particular modest era should be upgrade about what going on or details even knowledge to make these keep up with the era that is always change and advance. Some of you maybe can update themselves by reading through books. It is a good choice for yourself but the problems coming to anyone is you don't know which you should start with. This Fatevi le mappe vostre con Google Maps V3 (Italian Edition) is our recommendation to cause you to keep up with the world. Why, since this book serves what you want and wish in this era.

#### **Jason Davis:**

The book untitled Fatevi le mappe vostre con Google Maps V3 (Italian Edition) contain a lot of information on it. The writer explains the girl idea with easy technique. The language is very clear to see all the people, so do not really worry, you can easy to read the idea. The book was authored by famous author. The author brings you in the new age of literary works. You can read this book because you can read more your smart phone, or model, so you can read the book inside anywhere and anytime. In a situation you wish to purchase the e-book, you can open their official web-site and order it. Have a nice learn.

**Download and Read Online Fatevi le mappe vostre con Google Maps V3 (Italian Edition) Antonio Taccetti #5IRY0GDJSVU**

## **Read Fatevi le mappe vostre con Google Maps V3 (Italian Edition) by Antonio Taccetti for online ebook**

Fatevi le mappe vostre con Google Maps V3 (Italian Edition) by Antonio Taccetti Free PDF d0wnl0ad, audio books, books to read, good books to read, cheap books, good books, online books, books online, book reviews epub, read books online, books to read online, online library, greatbooks to read, PDF best books to read, top books to read Fatevi le mappe vostre con Google Maps V3 (Italian Edition) by Antonio Taccetti books to read online.

### **Online Fatevi le mappe vostre con Google Maps V3 (Italian Edition) by Antonio Taccetti ebook PDF download**

**Fatevi le mappe vostre con Google Maps V3 (Italian Edition) by Antonio Taccetti Doc**

**Fatevi le mappe vostre con Google Maps V3 (Italian Edition) by Antonio Taccetti Mobipocket**

**Fatevi le mappe vostre con Google Maps V3 (Italian Edition) by Antonio Taccetti EPub**